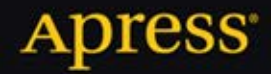

# HTML5 i CSS3 **Zaawansowane wzorce** projektowe

Michael Bowers, Dionysios Synodinos, Victor Sumner

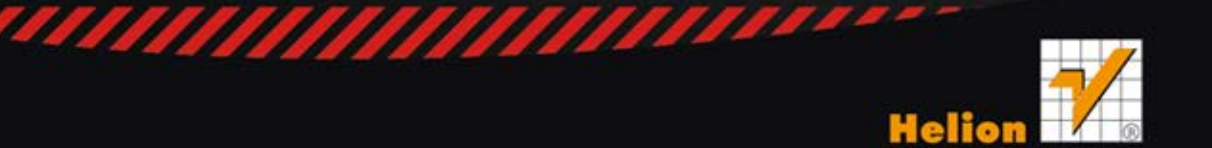

Tytuł oryginału: Pro HTML5 and CSS3 Design Patterns

Tłumaczenie: Łukasz Piwko

ISBN: 978-83-246-4471-1

Original edition copyright © 2011 by Michael Bowers, Dionysios Synodinos, and Victor Sumner. All rights reserved.

Polish edition copyright © 2012 by HELION S.A. All rights reserved.

All rights reserved. No part of this book may be reproduced or transmitted in any form or by any means, electronic or mechanical, including photocopying, recording or by any information storage retrieval system, without permission from the Publisher.

Wszelkie prawa zastrzeżone. Nieautoryzowane rozpowszechnianie całości lub fragmentu niniejszej publikacji w jakiejkolwiek postaci jest zabronione. Wykonywanie kopii metodą kserograficzną, fotograficzną, a także kopiowanie książki na nośniku filmowym, magnetycznym lub innym powoduje naruszenie praw autorskich niniejszej publikacji.

Wszystkie znaki występujące w tekście są zastrzeżonymi znakami firmowymi bądź towarowymi ich właścicieli.

Autor oraz Wydawnictwo HELION dołożyli wszelkich starań, by zawarte w tej książce informacje były kompletne i rzetelne. Nie biorą jednak żadnej odpowiedzialności ani za ich wykorzystanie, ani za związane z tym ewentualne naruszenie praw patentowych lub autorskich. Autor oraz Wydawnictwo HELION nie ponoszą również żadnej odpowiedzialności za ewentualne szkody wynikłe z wykorzystania informacji zawartych w książce.

Wydawnictwo HELION ul. Kościuszki 1c, 44-100 GLIWICE tel. 32 231 22 19, 32 230 98 63 e-mail: helion@helion.pl WWW: http://helion.pl (księgarnia internetowa, katalog książek)

Drogi Czytelniku! Jeżeli chcesz ocenić tę książkę, zajrzyj pod adres http://helion.pl/user/opinie/html5z Możesz tam wpisać swoje uwagi, spostrzeżenia, recenzję.

Printed in Poland.

[• Kup książkę](http://helion.pl/page354U~rf/html5z)

- 
- Oceń książkę • Oceń książkę
- 
- Lubie tol » Nasza społec • Lubię to! » Nasza społeczność

# Spis treści

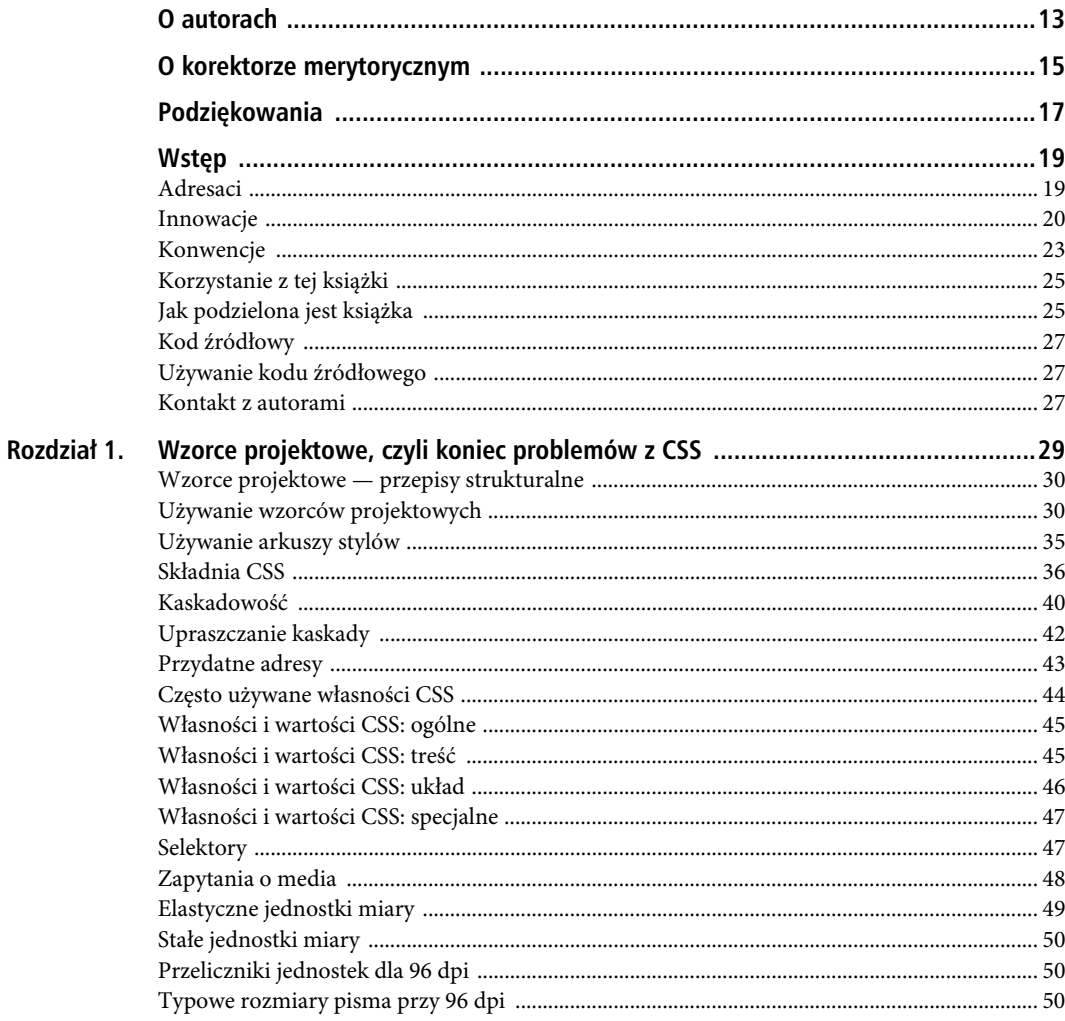

# Poleć książkę

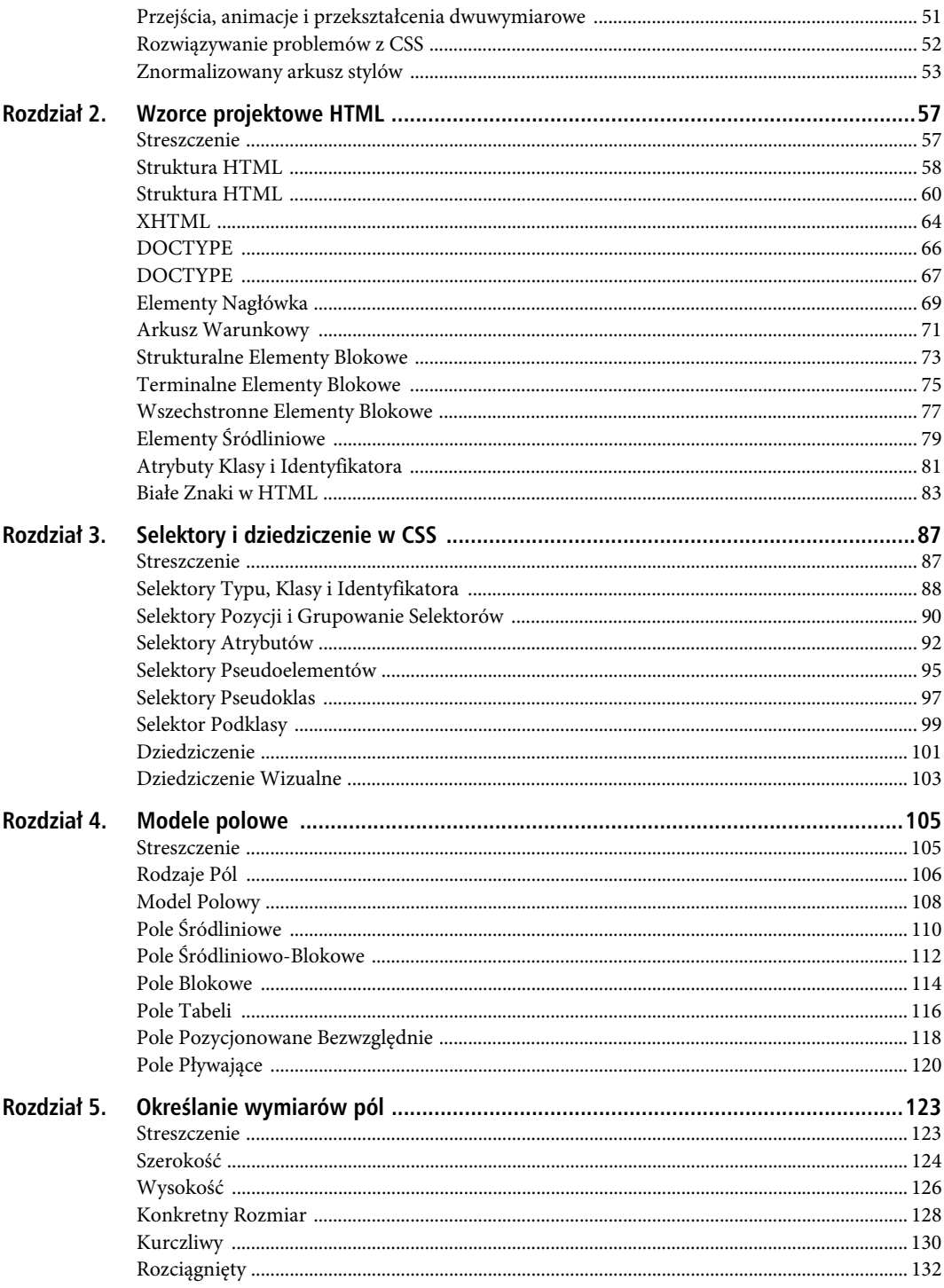

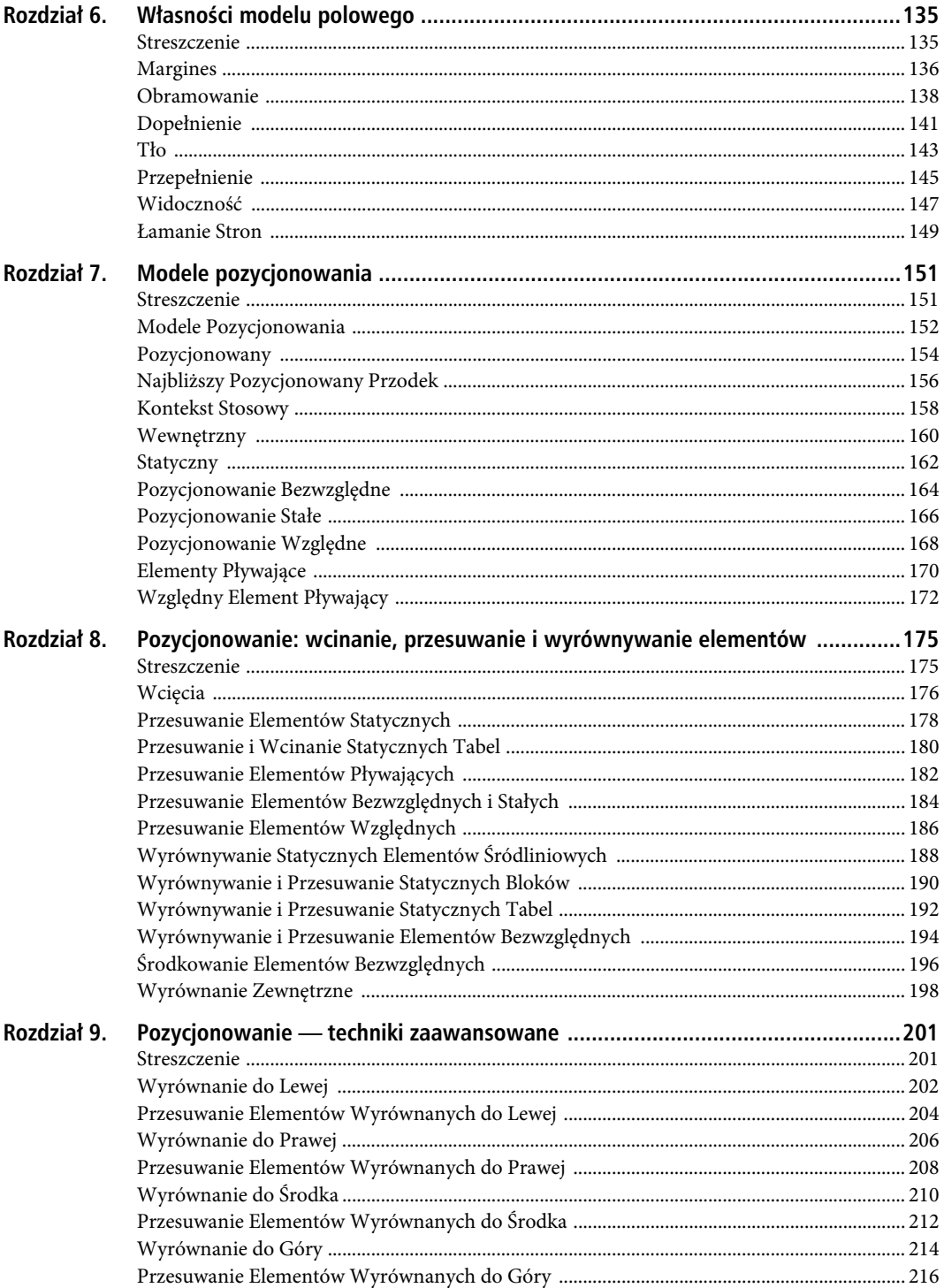

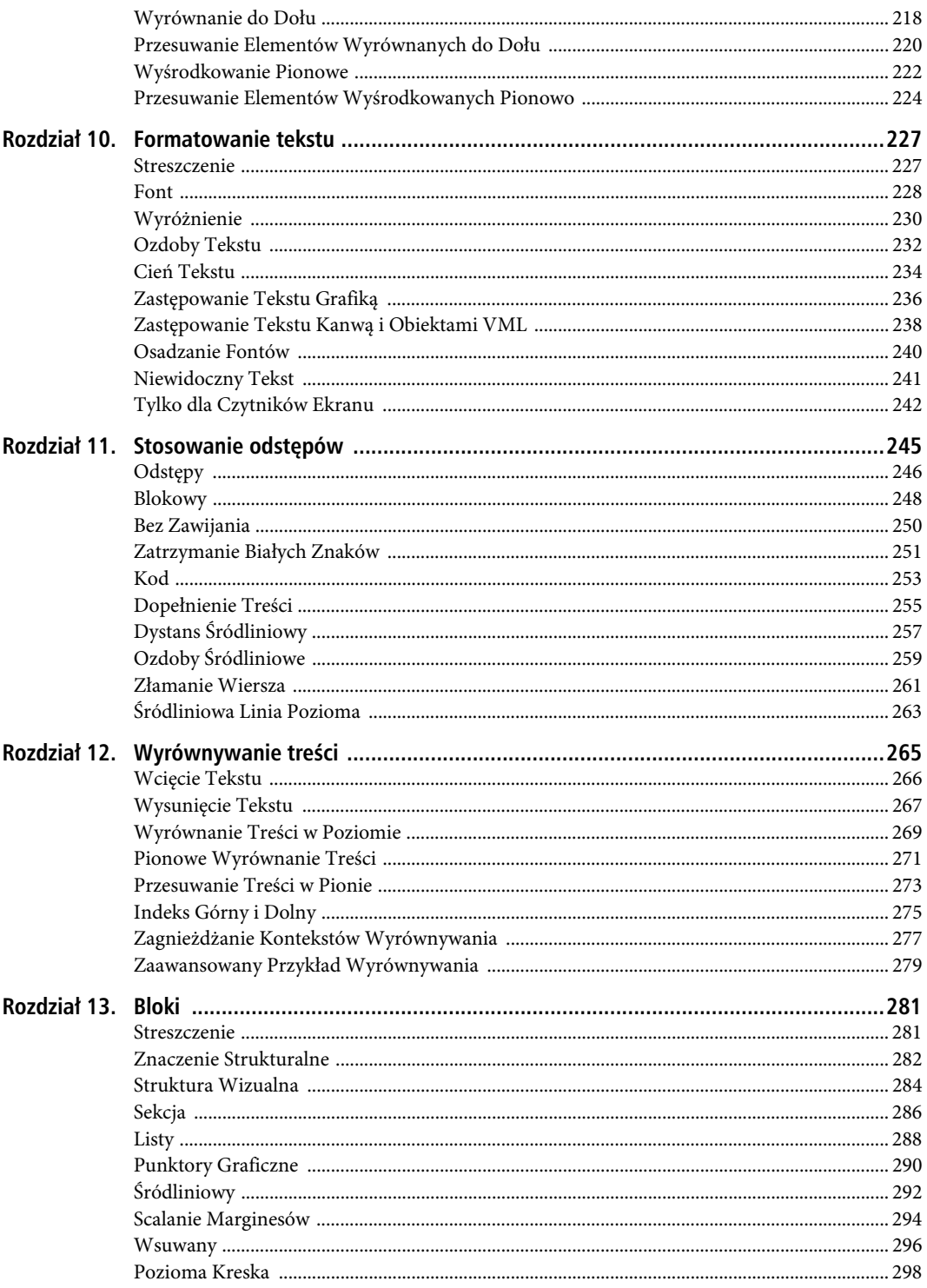

# Poleć książkę

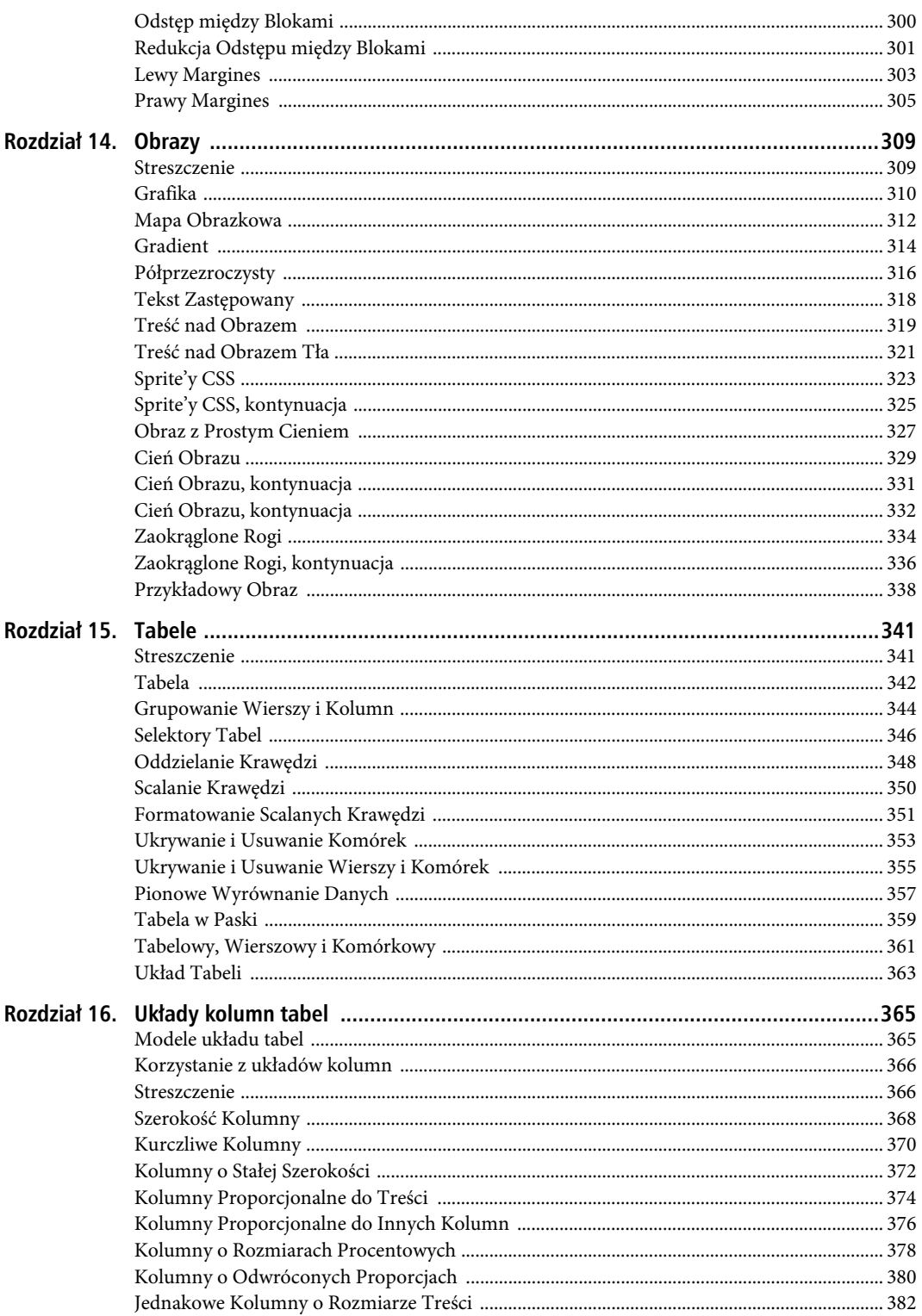

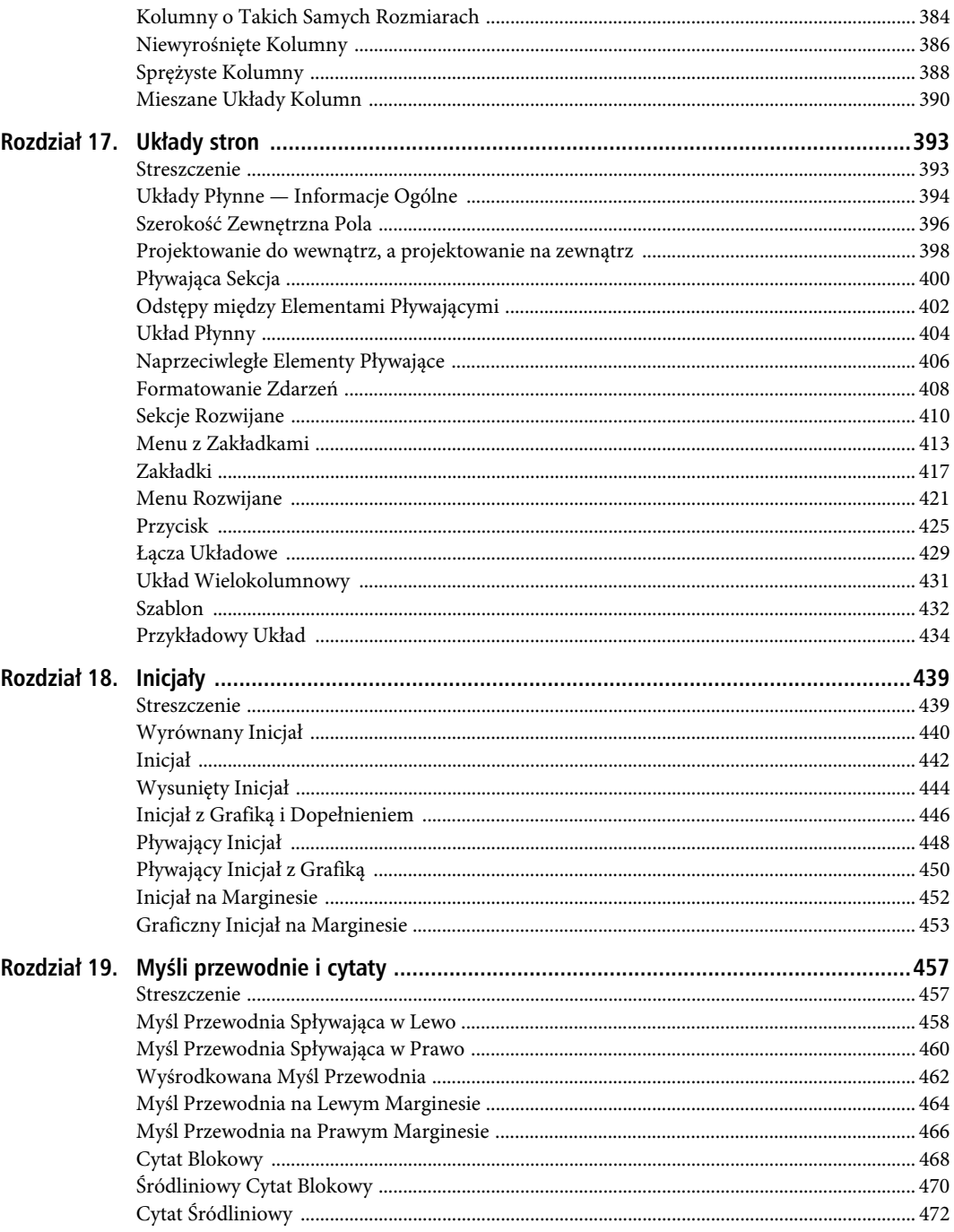

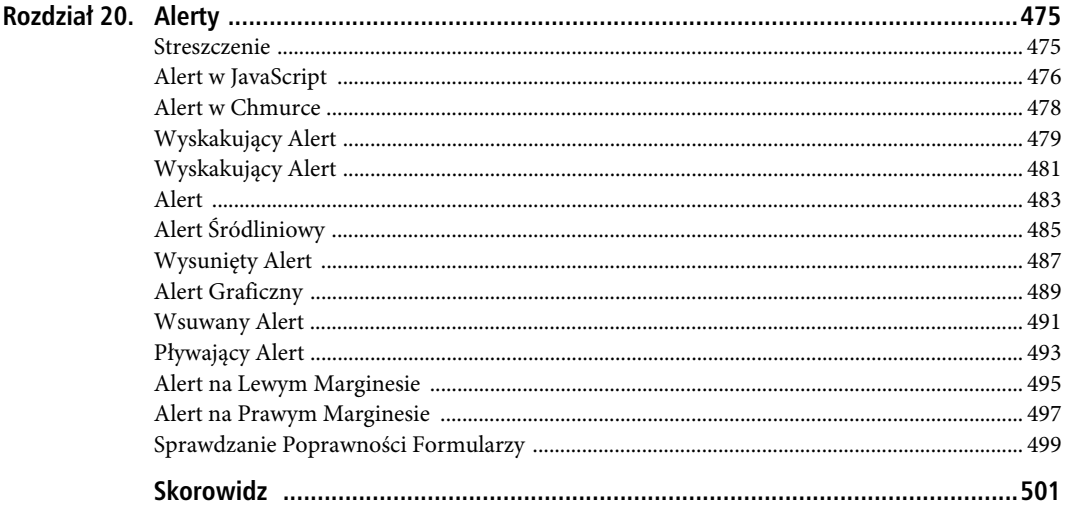

SPIS TREŠCI

# **ROZDZIA- 7**

# **Modele pozycjonowania**

Jest to pierwszy z trzech rozdziałów o pozycjonowaniu elementów na stronie. W tym rozdziale poznasz ogólne modele pozycjonowania CSS, w rozdziale 8. — nauczysz się wcinać, przesuwać oraz wyrównywać elementy, a w rozdziale 9. dowiesz się, jak korzystając z wiedzy zdobytej w dwóch poprzednich rozdziałach, tworzyć zaawansowane wzorce projektowe układu.

# **Streszczenie**

- Wzorzec **Modele Pozycjonowania** zawiera opis i przykłady zastosowania sześciu modeli pozycjonowania elementów na stronie.
- We wzorcu **Pozycjonowany** objaśniamy zastosowania czterech ustawień własności position: static, absolute, fixed oraz relative.
- We wzorcu **Najbliższy Pozycjonowany Przodek** pokazujemy, jak ustawiać położenie bezwzględnie pozycjonowanych pól w odniesieniu do dowolnego przodka, a nie tylko ich rodzica.
- Na przykładzie wzorca **Kontekst Stosowy** pokazujemy, jak sprawić, aby pozycjonowane elementy znajdowały się nad lub pod innymi elementami pozycjonowanymi i statycznymi.
- Wzorzec **Wewnętrzny** zawiera objaśnienie, jak sprawić, aby treść śródliniowa była wyświetlana **wewnątrz** bloku, a nie na nim.
- We wzorcu **Statyczny** przedstawiamy podstawowe wiadomości na temat tzw. układu normalnego elementów.
- We wzorcu **Pozycjonowanie Bezwzględne** pokazujemy, jak wyjąć dowolny element z układu normalnego i określić jego położenie w odniesieniu do *wewnętrznej strony obramowania* jego *najbliższego pozycjonowanego przodka*.
- Wzorzec **Pozycjonowanie Stałe** pokazuje, jak wyjąć dowolny element z normalnego układu elementów i określić jego położenie w odniesieniu do *obszaru roboczego*.
- We wzorcu **Pozycjonowanie Względne** pokazujemy, jak za pomocą własności pozycjonowania względnego kontrolować rozmieszczenie elementów na osi pionowej oraz jak przesuwać pozycjonowane elementy, nie naruszając ich stanu ani położenia innych elementów.
- Na przykładzie wzorca **Elementy Pływające** pokazujemy, jak sprawić, aby wybrany element automatycznie ustawiał się przy lewej lub prawej krawędzi swojego rodzica oraz aby sąsiednie elementy znajdowały się po jednej z jego stron, po obu jego stronach albo pod nim.
- Wzorzec **Względny Element Pływający** zawiera objaśnienie technik względnego pozycjonowania elementów pływających.

### Kup książkę **Pole**ć książkę Poleć książkę Poleć książkę Poleć książkę Poleć książkę

# **Modele Pozycjonowania**

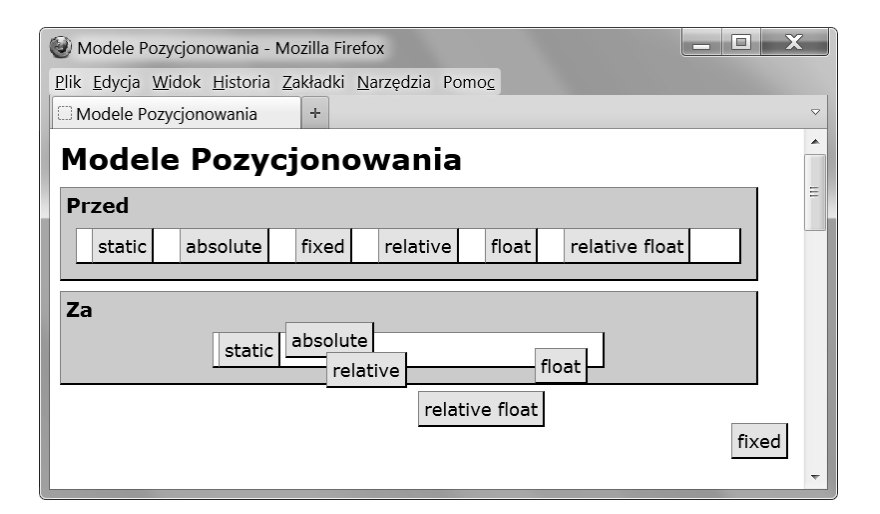

# HTML

```
<h1>Modele Pozycjonowania</h1>
 <div class="section"><h2>Przed</h2>
  <p><span>static</span><span>absolute</span>
      <span>fixed</span><span>relative</span>
     <span>float</span><span>relative float</span></p>></div>
 <div class="section"><h2>Za</h2>
  <p class="static centered">
      <span class="static centered">static</span>
      <span class="absolute">absolute</span>
     <span class="fixed">fixed</span>
      <span class="relative">relative</span>
     <span class="float">float</span>
     <span class="relative float">relative float</span></p></div>
```
# **CSS**

```
*.centered { width:380px; margin-left:auto; margin-right:auto; }
*.static { position:static; }
*.absolute { position:absolute; top:20px; left:215px; }
*.fixed { position:fixed; bottom:20px; right:5px; }
*.relative { position:relative; top:20px; left:30px; }
*.float { float:right; }
```
152

# Modele Pozycjonowania

#### **Wprowadzenie** To nie jest wzorzec projektowy, lecz wprowadzenie do technik pozycjonowania.

W CSS elementy można pozycjonować na sześć sposobów: statycznie, bezwzględnie, na stałe, względnie, pływająco oraz względnie pływająco. Modele pozycjonowania są powiązane z sześcioma rodzajami pól, ale nie są im równoważne. Statycznie można pozycjonować elementy śródliniowe, śródliniowo-blokowe, blokowe i tabele. Modele pozycjonowania bezwzględnego i stałego mają zastosowanie do elementów pozycjonowanych bezwzględnie, które mogą być dowolnego typu. Model pozycjonowania pływającego ma zastosowanie do elementów pływających, które również mogą być dowolnego typu. Pozycjonowanie względne można stosować do wszystkich typów pól oprócz pól pozycjonowanych bezwzględnie. Model pozycjonowania względnego elementów pływających można stosować tylko do pól pływających.

W każdym modelu pozycjonowania używa się kombinacji tych samych własności: display, width, height oraz margin. Mimo iż używa się tych samych własności, w każdym modelu działają one w inny sposób. Na przykład ustawienie width:auto powoduje rozciągnięcie bloku statycznego, ale obkurczenie do rozmiaru treści elementu pozycjonowanego bezwzględnie. Widać to w przedstawionym przykładzie, gdzie pierwszy akapit jest rozciągnięty, a bezwzględnie pozycjonowany element <span> jest obkurczony.

W modelach pozycjonowania używa się także pewnych dodatkowych własności, których zastosowanie różni się w zależności od modelu. W pozycjonowaniu bezwzględnym i stałym położenie pola bezwzględnego kontroluje się za pomocą własności left, right, top, bottom oraz z-index. W pozycjonowaniu względnym używa się własności left, top i z-index, a w pozycjonowaniu elementów pływających — float i clear.

Ponieważ podstawowy zestaw własności we wszystkich modelach jest taki sam, konkretne efekty pozycjonowania uzyskuje się poprzez zastosowanie odpowiedniej kombinacji typu elementu, rodzaju pola oraz wartości tych własności. W opisie każdego wzorca znajduje się szczegółowy opis warunków, jakie należy spełnić, aby uzyskać określony rodzaj pozycjonowania. Na przykład ustawienie własności width na konkretną wartość oraz własności margin-left i margin-right na auto powoduje wyśrodkowanie statycznego elementu blokowego, ale nie statycznego elementu śródliniowego. Aby natomiast wyśrodkować element pozycjonowany bezwzględnie, należy dodatkowo ustawić jego własności left i right na 0.

Istnieje ponad 50 różnych kombinacji wzorców projektowych pozwalających otrzymać różne rodzaje układu elementów. Wzorce te zostały opisane w rozdziałach 7. – 9. Łatwo jest je sobie przyswoić, ponieważ na wszystkie składają się modele polowe, techniki określania rozmiarów, marginesy oraz własności pozycjonowania. Innymi słowy, wszystkie sześć modeli polowych (śródliniowy, śródliniowo-blokowy, blokowy, tabelowy, bezwzględny i pływający) można łączyć z trzema modelami określania rozmiaru elementów (konkretna wartość, rozciągnięcie i obkurczenie) oraz trzema typami marginesów (wcięcie, przesunięcie oraz wyrównanie). Dodatkowo wszystkie rodzaje pól oprócz bezwzględnych można pozycjonować względnie.

Opisy modeli polowych, sposobów określania wymiarów pól oraz techniki definiowania marginesów znajdują się w rozdziałach 4. – 6. Modele pozycjonowania są opisane w tym rozdziale. Sposoby wcinania, przesuwania i wyrównywania elementów opisaliśmy w rozdziale 8. Natomiast w rozdziale 9. prezentujemy ponad 50 różnych układów utworzonych z kombinacji wzorców opisanych w rozdziałach 7. i 8.

**Podobne** Pozycjonowany, Statyczny, Pozycjonowanie Bezwzględne, Pozycjonowanie Stałe, Pozycjonowanie Względne, Elementy Pływające, Względny Element Pływający

# **Pozycjonowany**

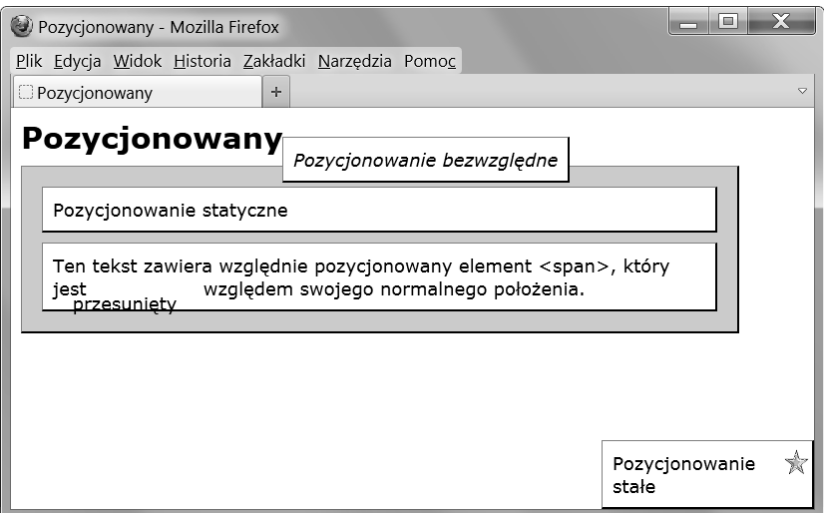

# HTML

```
<h1>Pozycjonowany</h1>
  <div class="relative" id="canvas" >
  <p class="static">Pozycjonowanie statyczne</p>
 <p class="static">Ten tekst zawiera względnie pozycjonowany element &lt;span&gt;, który jest
<span class="relative offset">przesunięty</span> względem swojego normalnego położenia.</p>
 <em                class="absolute">Pozycjonowanie bezwzględne</em>
   <img class="fixed1" src="star.gif" alt="star" />
<p                class="fixed2">Pozycjonowanie stałe</p>
 \lt/divCSS
div,p,em { margin:10px; padding:10px; background-color:white;
   border-left:1px solid gray; border-right:2px solid black;
   border-top:1px solid gray; border-bottom:2px solid black; }
*.static { position:static; }
*.relative { position:relative; left:auto; top:auto; bottom:auto; right:auto; }
*.absolute { position:absolute; left:35%; top:-40px; }
*.fixed1 { position:fixed; z-index:20; right:5px; bottom:35px; }
*.fixed2 { position:fixed; z-index:10; right:0px; bottom:0;
   width:190px; margin:0;}
*.offset { bottom:-15px; left:-20px; }
#canvas { background-color:gold; }
```

```
/* Mniej ważne style nie zostały pokazane. */
```
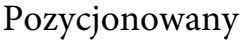

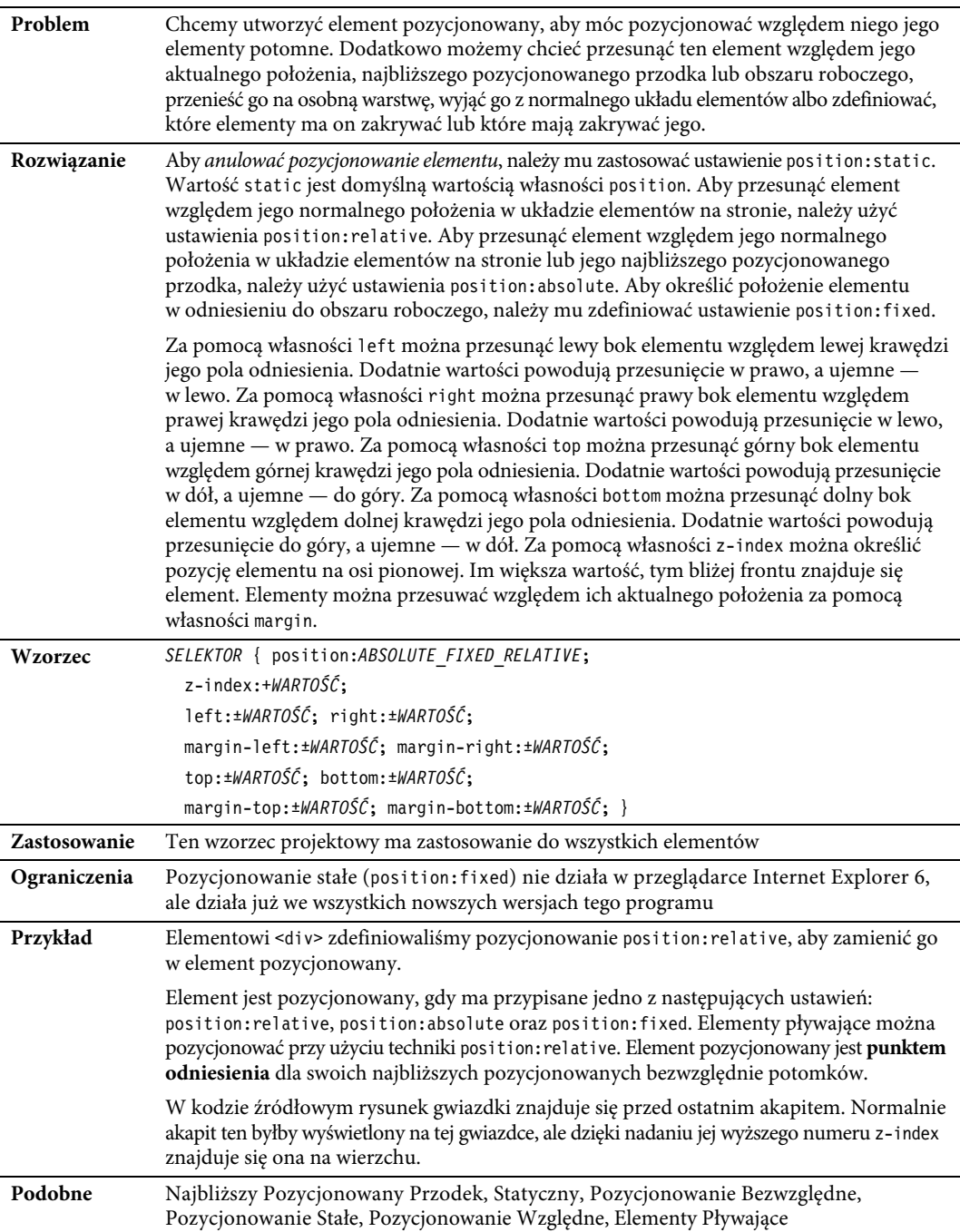

# **Najbliszy Pozycjonowany Przodek**

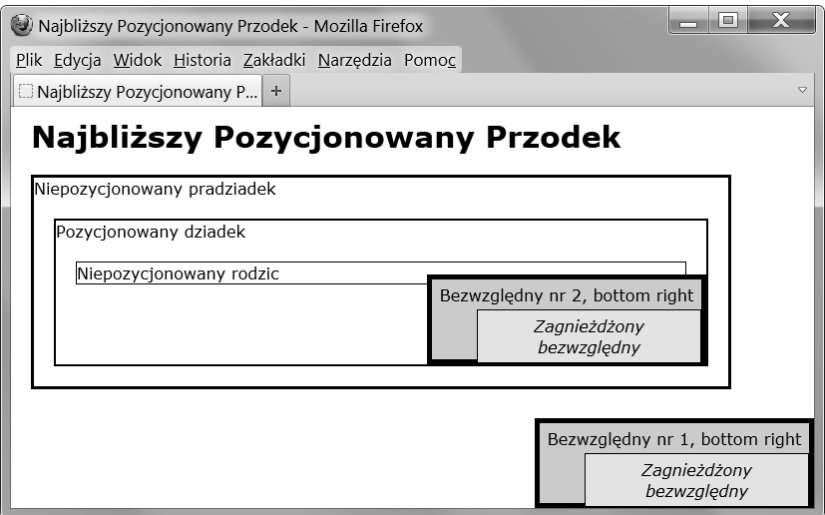

# HTML

```
<h1>Najbliszy Pozycjonowany Przodek</h1>
```

```
 <div class="static ggp">Niepozycjonowany pradziadek
  <div class="absolute sized bottom-right box1">Bezwzgledny nr 1, bottom right
    <em class="absolute offset box2">Zagnieżdżony bezwzględny</em></div>
   <div class="relative gp">Pozycjonowany dziadek
     <div class="static parent">Niepozycjonowany rodzic
       <span class="absolute sized bottom-right box1">Bezwzgledny nr 2, bottom right
         <em class="absolute offset box2">Zagnieżdżony bezwzgledny</em></span>
    \langlediv>\langlediv>\langlediv>\langlediv>
  </body>
```
# CSS

```
*.static { position:static; }
*.relative { position:relative; }
*.absolute { position:absolute; }
*.sized { width:230px; height:70px; }
*.bottom-right { bottom:0; right:0; }
*.offset { left:45px; top:30px; }
```
*/\* Mniej ważne style nie zostały pokazane. \*/*

# Najbliższy Pozycjonowany Przodek

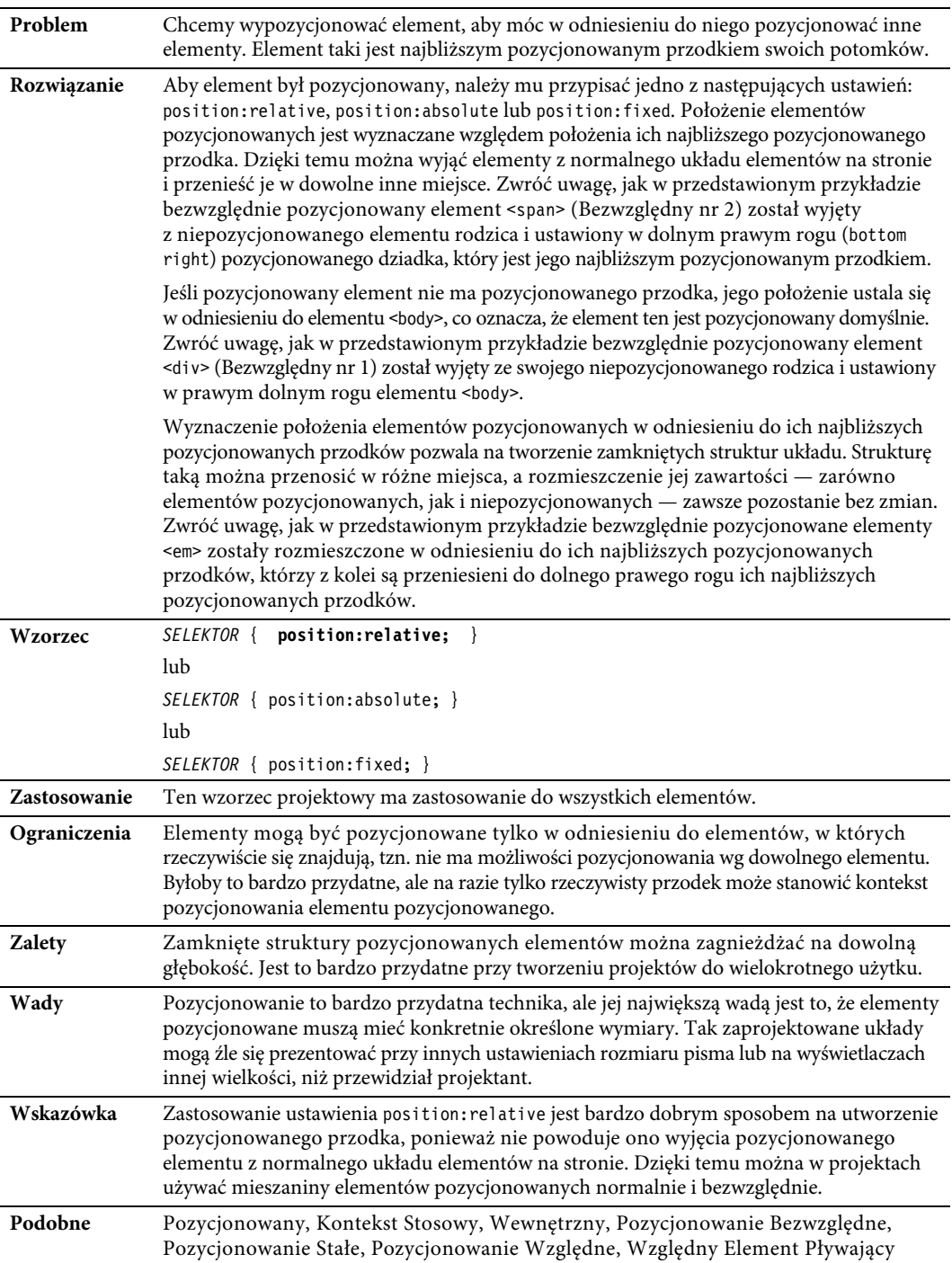

# **Kontekst Stosowy**

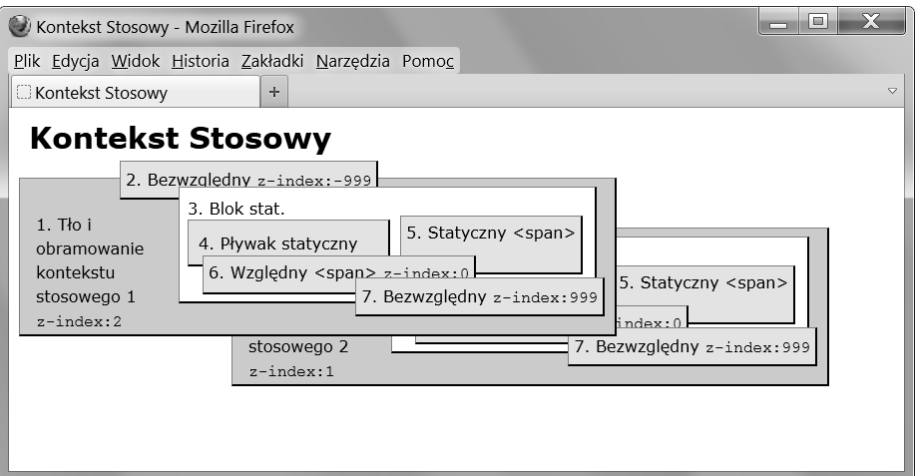

# HTML

```
<h1>Kontekst Stosowy</h1>
<div class="stacking-context1 box">
  \lediv class="caption"
                           >1. Tło i obramowanie kontekstu stosowego 1
     <br /><code>z-index:2</code></div>
  <span class="level2 box">2. Bezwzględny <code>z-index:-999</code></span>
   <div class="level3 box">3. Blok stat.<br />
<span class="level4 box">4. Pływak statyczny</span>
    <span class="level5 box">5. Statyczny &lt;span&gt;</span><br />>/>>><br />>/> /><p class="clear"></p
    <span class="level6 box">6. Względny &lt;span&gt; <code>z-index:0</code></span>
    <span class="level7 box">7. Bezwzględny <code>z-index:999</code></span>
  \langlediv>\langlediv\rangle
```
<div **class="stacking-context2 box"**> *<!-- Dalszy kod jest taki sam, jak powyżej -->*

# **CSS**

```
*.stacking-context1 { z-index:2; position:absolute; left:10px; top:70px; }
*.stacking-context2 { z-index:1; position:absolute; left:223px; top:120px; }
*.level2 { z-index:-999; position:absolute; }
*.level3 { position:static; }
*.level4 { float:left; }
*.level5 { position:static; }
*.level6 { z-index:0; position:relative; }
*.level7 { z-index:999; position:absolute; }
```
*/\* Mniej ważne style nie zostały pokazane. \*/*

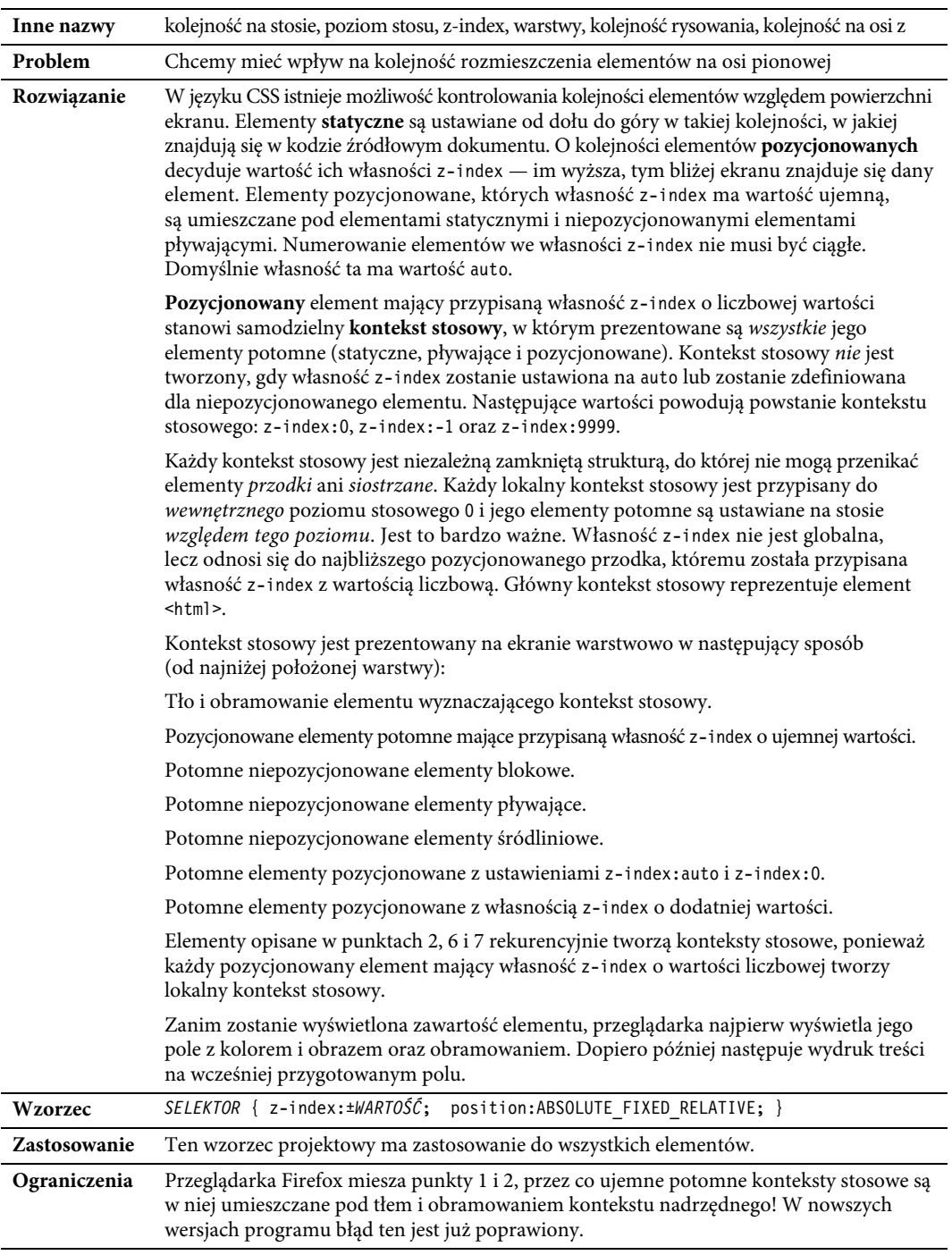

# Kontekst Stosowy

 $\overline{\phantom{0}}$ 

L,

Kup książkę **Poleć książkę** Poleć książkę Poleć książkę

| Przykład | W przykładzie zostało przedstawionych wszystkie siedem poziomów stosowych w dwóch<br>kontekstach. Zwróć uwagę, jak poziomy stosowe odnoszą się do każdego z kontekstów<br>stosowych. |
|----------|----------------------------------------------------------------------------------------------------|
| Podobne  | Pozycjonowany, Najbliższy Pozycjonowany Przodek, Pozycjonowanie Bezwzględne,<br>Pozycjonowanie Względne, Względny Element Pływający                                                  |

*Kontekst Stosowy — ciąg dalszy*

# **Wewnętrzny**

![](_page_19_Picture_160.jpeg)

# HTML

```
<h1>Wewnętrzny</h1>
 <div>Warstwowy
<p class="static">Statyczny blok nakładający się na inny element</p>
<p class="static overlap">Statyczny blok nakładający się na inny element</p>
 <table class="static overlap"><tr><td>Tabela nak-
adajca si na inny element</td></tr></table>
  \lt/div<div>Wewnętrzny
<p class="relative">Względny blok nakładający się na inny element</p>
<p class="fixed">Stały blok nakładający się na inny element</p>
```
<p **class="absolute"**>Bezwzględny blok nakładający się na inny element</p></div>

# **CSS**

```
*.static { position:static; }
*.overlap { margin-top:-22px; }
*.relative { position:relative; }
*.fixed { position:fixed; margin-top:-16px; }
*.absolute { position:absolute; top:65px; }
```

```
/* Mniej ważne style nie zostały pokazane. */
```
![](_page_20_Picture_226.jpeg)

![](_page_20_Picture_227.jpeg)

# **Statyczny**

![](_page_21_Picture_110.jpeg)

# HTML

```
<h1>Statyczny</h1>
 <div class="gp">Pozycjonowany dziadek
    <div class="parent">Niepozycjonowany rodzic
     <div id="zs" class="box">Blok statyczny o konkretnym rozmiarze </div>
    <div id="ss" class="box">Rozciągnięty blok statyczny</div>
    <div class="box"> <span>Statyczny kurczliwy element śródliniowy</span>
                                <span>Statyczny kurczliwy element śródliniowy</span>
                                <span>Statyczny kurczliwy element śródliniowy</span>
                                <span>Statyczny kurczliwy element śródliniowy</span>
    \langlediv>\langlediv>\langlediv>
```
# **CSS**

```
span { position:static; margin:40px; line-height:32px;
  padding:3px; border:2px solid black; background-color:yellow; }
#zs { position:static; width:120px; height:100px; margin:10px auto; }
```

```
#ss { position:static; width:auto; height:auto; margin:10px 50px; }
```
# Statyczny

![](_page_22_Picture_218.jpeg)

# **Pozycjonowanie Bezwzględne**

![](_page_23_Picture_142.jpeg)

# HTML

<h1>Pozycjonowanie Bezwzględne</h1>

```
 <div class="gp"><h2>Pozycjonowany dziadek</h2>
```
<div **class="parent"**><h2>Niepozycjonowany rodzic</h2>

```
Elementy pozycjonowane bezwzględnie są umieszczane na osobnych warstwach, które znajdują się
przed lub za elementami układu normalnego.
```

```
<span id="in-place" class="box">Element bezwzględny na miejscu</span><br><span id="sized" class="box">Element bezwzgledny o konkretnym rozm
```

```
class="box">Element bezwzgledny o konkretnym rozmiarze</span>
```

```
<p 
id="stretched" 
class="box">Rozciagnięty element bezwzględny </p>
```
<p **id="shrinkwrapped"** class="box">Obkurczony element bezwzględny</p> </div></div>

# CSS

```
#in-place { position:absolute; z-index:1; }
#shrinkwrapped { position:absolute; z-index:0;
 width:auto; left:0; bottom:0; margin:0; }
#sized { position:absolute; z-index:auto;
 width:170px; height:115px; bottom:0; left:270px; margin:0; }
#stretched { position:absolute; z-index:-1;
```
height:auto; right:0; top:0; bottom:0; margin:0; }

*/\* Mniej ważne style nie zostały pokazane. \*/*

# Pozycjonowanie Bezwzględne

![](_page_24_Picture_272.jpeg)

# **Pozycjonowanie Stałe**

![](_page_25_Picture_116.jpeg)

# HTML

```
<h1>Pozycjonowanie Stałe</h1>
 <div class="gp"><h2>Pozycjonowany dziadek</h2>
   <div class="parent"><h2>Niepozycjonowany rodzic</h2>
   Elementy pozycjonowane bezwzględnie są umieszczane na osobnych warstwach, które znajdują się
przed lub za elementami układu normalnego.
    <span id="in-place" class="box">Element bezwzględny na miejscu</span>
    <span id="sized" class="box">Element bezwzględny o konkretnym rozmiarze</span>
    <p id="stretched" class="box">Rozciagnięty element bezwzględny</p>
     <p id="shrinkwrapped" class="box">Obkurczony element bezwzgldny</p> </div></div>
```
# **CSS**

```
*.gp { position:relative; z-index:1; }
#in-place { position:fixed; z-index:1; }
#shrinkwrapped { position:fixed; z-index:0;
  width:auto; left:0; bottom:0; margin:0; }
#sized { position:fixed; z-index:auto;
  width:170px; height:115px; bottom:0; left:270px; margin:0; }
#stretched { position:fixed; z-index:-1;
  height:auto; right:0; top:0; bottom:0; margin:0; }
```

```
/* Mniej ważne style nie zostały pokazane. */
```
![](_page_26_Picture_238.jpeg)

# Pozycjonowanie Stałe

# **Pozycjonowanie Względne**

![](_page_27_Figure_2.jpeg)

# HTML

```
<h1>Pozycjonowanie Względne</h1>
<div class="relative">Przed pozycjonowaniem względnym
   <p class="static" >Blok statyczny
   <span class="static ontop" >>Statyczny el. fródliniowy na wierzchu</span></p>
   <p class="static ontop" >Statyczny blok na wierzchu</p>
  <p               class="absolute" >Bezwzględny</p></div>
<div class="relative">Po pozycjonowaniu względnym
  <p                class="relative" >Blok wzgledny
   <span class="relative ontop offset" >Względny element śródliniowy na wierzchu</span></p>
   <p class="relative ontop" >Wzgldny blok na wierzchu</p>
  <p               class="absolute" >Bezwzgledny</p></div>
```
# **CSS**

```
*.ontop { z-index:1; }
*.static { position:static; }
*.relative { position:relative; }
*.absolute { position:absolute; z-index:auto; }
*.offset { left:20px; top:auto; }
```
*/\* Mniej ważne style nie zostały pokazane. \*/*

# Pozycjonowanie Względne

![](_page_28_Picture_224.jpeg)

# **Elementy Pływające**

![](_page_29_Picture_171.jpeg)

# HTML

```
<h1>Elementy Pływające</h1>
<div> <div class="float left clear-left" >float:left </div>
  <div class="float right clear-right">float:right</div>
<p                        class="clear-none" >W tym akapicie nie użyto własności clear.
    <span class="float right clear-right">float:right — clear:right</span>
<span class="float right clear-none" >float:right — BEZ działania własności clear</span></p>
  <p class="clear-left" >Ten akapit ma zdefiniowane ustawienie clear:left.</p>
  <div class="float left clear-left" >float:left — clear:left</div>
<div               class="float left clear-none" >float:left - BEZ działania własności clear</div>
  <p class="clear-right">Ten akapit ma zdefiniowane ustawienie clear:right.
    <span class="float left clear-left" >float:left </span>
   <span class="float right clear-right">float:right</span></p>
  <p class="clear-both">Ten akapit ma zdefiniowane ustawienie clear:both.</p>
\lt/div
```
# CSS

```
*.float { margin:0px 10px; width:120px; background-color:yellow; color:black; }
*.left { float:left; }
*.right { float:right; }
*.clear-left { clear:left; }
*.clear-right { clear:right; }
*.clear-both { clear:both; }
*.clear-none { clear:none; }
```

```
/* Mniej ważne style nie zostały pokazane. */
```
# Elementy Pływające

![](_page_30_Picture_238.jpeg)

# **Względny Element Pływający**

![](_page_31_Figure_2.jpeg)

# HTML

```
<h1>Względny Element Pływający</h1>
```

```
 <div class="parent">
<div class="relative1 float" >Względny element pływający 1</div>
<div class="relative2 float" >Względny element pływający 2</div>
```
<p>Ten tekst znajduje się obok względnego elementu pływającego. Element taki zachowuje się podobnie do statycznego elementu pływającego, tylko jest pozycjonowany względnie. Dzięki temu można go przesuwać za pomocą własności <code>left</code> i <code>right</code> bez naruszania pozycji innych elementów. Ponadto można używać własności <code>z-index</code> do kontrolowania kolejności elementów na osi pionowej.

```
<span class="absolute">bezwzgledny</span> </p> </div>
```
# **CSS**

```
*.parent { position:relative; padding:20px; }
*.relative1 { position:relative; z-index:3; top:10px; left:10px; }
*.relative2 { position:relative; z-index:2; top:20px; left:-30px; }
*.float { float:left; width:110px; height:80px;
              margin-right:25px; margin-bottom:40px; }
*.absolute { position:absolute; z-index:1; top:132px; left:215px; }
```

```
/* Mniej ważne style nie zostały pokazane */
```
#### 172

# Kup książkę **Pole**ć książkę Poleć książkę Poleć książkę Poleć książkę Poleć książkę Poleć książkę Poleć książkę

![](_page_32_Picture_230.jpeg)

# Względny Element Pływający

# **Skorowidz**

!important, dyrektywa, 40 , 85 .css, rozszerzenie, 35 :first-child, 92 :nth-child, 92 :nth-last-child, 92 @font-face, własność, 240, 241 @import, 41 @important, 53 @keyframes, 51 <!DOCTYPE>, 68 <a>, element, 81 <abbr>, element, 81 <address>, element, 76, 77 <area>, element, 313 <article>, element, 75 <bdo>, element, 81 <blockquote>, element, 76, 469, 471 <body>, element, 63 <br />, element, 81, 262 <button>, element, 81 <caption>, element, 74, 76, 77 <cite>, element, 81, 469, 473 <code>, element, 80, 81, 254</code> <col>, element, 74, 345 <colgroup>, element, 74, 345 <dd>, element, 74, 78, 79 <del>, element, 60 <dfn>, element, 81 <div>, element, 74, 78, 83 <dl>, element, 74 <dt>, element, 74, 76 <em>, element, 80, 81 <form>, element, 78, 79 <frame>, element, 60 <frameset>, element, 60 <h1>, element, 76

<head>, element, 63 <hr />, element, 299 <html>, element, 63 <iframe>, element, 60 <img>, element, 81, 311 alt, atrybut, 311 <input>, element, 81 <ins>, element, 60 <kbd>, element, 81 <li>, element, 78 <link>, element, 35, 41 <map>, element, 313 <noframe>, element, 60 <noscript>, element, 78, 79 <object>, element, 81 <ol>, element, 74, 289 <p>, element, 76 <pre>, element, 60, 85, 252 <q>, element, 60 <samp>, element, 81 <section>, element, 75, 287 <select>, element, 81 <span>, element, 80, 81, 83 <strong>, element, 80, 81 <style>, element, 35, 36, 41 <sub>, element, 81, 276 <sup>, element, 81, 276 <table>, element, 74, 343 <tbody>, element, 74, 345 <td>, element, 74, 78, 79, 343 <textarea>, element, 81 <tfoot>, element, 74, 345 <th>, element, 74, 78, 79, 343 <thead>, element, 74, 345 <tr>, element, 74, 343 <ul>, element, 74, 289 <var>, element, 81

## **A**

akapity, tworzenie, 76 Alert Graficzny, wzorzec, 475, 489, 490 Alert na Lewym Marginesie, wzorzec, 475, 495, 496 Alert na Prawym Marginesie, wzorzec, 475, 497, 498 Alert Śródliniowy, wzorzec, 475, 485, 486 Alert w Chmurce, wzorzec, 475, 478, 479 Alert w JavaScript, wzorzec, 475, 476, 477 alert(), 476 Alert, wzorzec, 475, 483, 484 alerty, 475 almost-standards mode, *Patrz* tryb standardowy Arkusz Warunkowy, wzorzec, 57, 71, 72 arkusze stylów, 35 <link>, element, 41 <style>, element, 35, 36, 41 animacje, 51 białe znaki, 37, 38 deklaracie, 36 jednostki miary, 49, 50 kaskadowość, 40, 41, 42 media, 48 problemy, 52 przejścia, 51 przekształcenia dwuwymiarowe, 51, 52 reguły stylistyczne, 36 selektory, 36, 47 składnia, 36 style, atrybut, 35, 36 wartości, 36, 38, 45, 46, 47 warunkowe, 72 własności, 36, 44, 45, 46, 47 zewnętrzny plik, 35 znormalizowane, 53 Atrybuty Klasy i Identyfikatora, wzorzec, 58, 81, 82

### **B**

background, własność, 109, 144 background-attachment, własność, 144 background-color, własność, 104, 144, 231 background-image, własność, 104, 144, 231, 233 background-position, własność, 144, 231, 233 background-repeat, własność, 144, 231, 233 Bez Zawijania, wzorzec, 245, 250, 251 białe znaki, 84, 85, 252, 253 Białe Znaki w HTML, wzorzec, 58, 83, 84 bloki terminalne, 76 wszechstronne, 78 blokowe, elementy, 64 Blokowy, wzorzec, 245, 248, 249 border, własność, 109, 111, 113, 115, 117, 119, 138, 233 border-collapse, własność, 117, 343, 349, 351

border-radius, własność, 139 bottom, własność, 119, 155 box model, *Patrz* model polowy box-shadow, własność, 140

### **C**

children(), 410 Cień Obrazu, wzorzec, 309, 329, 330, 331, 332, 333 Cień Tekstu, wzorzec, 227, 234, 235 class, atrybut, 82 click(), 409 closest(), 409 cm, 50 color, własność, 231 **CSS** animacje, 51 białe znaki, 37, 38 deklaracje, 36 dziedziczenie, 102 jednostki miary, 49, 50 kaskadowość, 40, 41, 42 media, 48 polimorfizm, 29 pozycjonowanie, 153 problemy, 52 profile, 29 przejścia, 51 przekształcenia dwuwymiarowe, 51, 52 reguły stylistyczne, 36 selektory, 36, 47 składnia, 36 tło, 104 wartości, 36, 38, 45, 46, 47 własności, 36, 44, 45, 46, 47 Cufón, technika, 238 Cytat Blokowy, wzorzec, 457, 468, 469 Cytat Śródliniowy, wzorzec, 457, 472, 473 cytaty, 457 tworzenie, 76

# **D**

dane relacyjne, 284 display, własność, 105, 107 run-in, 297 DOCTYPE, 66, 67 DOCTYPE, wzorzec, 57, 67 dolny, indeks, 276 dopełnienie, 141, 142 Dopełnienie Treści, wzorzec, 245, 255, 256 Dopełnienie, wzorzec, 135, 141, 142 Dostępność Tabel, wzorzec, 341 DTD, 67

#### 502

Dystans Śródliniowy, wzorzec, 245, 257, 258 Dziedziczenie Wizualne, wzorzec, 87, 103, 104 Dziedziczenie, wzorzec, 87, 101, 102

#### **E**

elementy blokowe, 64 dopełnienie, 141, 142 dotyczące układu, 80, 81 marginesy, 136, 137 obramowanie, 138, 139 pływające, 121, 129, 137, 171, 173, 183 pozycjonowanie, 153 przepełnienie, 146 semantyczne, 80, 81 statyczne, 159 strukturalne, 63 szerokość, 129 śródliniowe, 64, 80 tło, 144 ukrywanie, 148 wysokość, 129 względne, 187 zastępowane, 80, 81 Elementy Nagłówka, wzorzec, 57, 69, 70 Elementy Pływające, wzorzec, 151, 170, 171 Elementy Śródliniowe, wzorzec, 58, 79, 80 em, 49 ex, 49

#### **F**

filter-shadow, własność, 235 first-letter, selektor, 269, 443 float, własność, 121, 171 Font, wzorzec, 227, 228, 229 font-color, własność, 229 font-family, własność, 229 font-size, własność, 229 font-style, własność, 229 font-variant, własność, 229 font-weight, własność, 229 fonty, 229 osadzanie, 240, 241 rodzina, 229 Formatowanie Scalanych Krawędzi, wzorzec, 341, 351, 352, 353 Formatowanie Zdarzeń, wzorzec, 393, 408, 409, 410 formularze, 79 sprawdzanie poprawności, 500

#### **G**

GIF, 310, 311 górny, indeks, 276 Gradient, wzorzec, 309, 314, 315 Graficzny Inicjał na Marginesie, wzorzec, 439, 453, 454 Grafika, wzorzec, 309, 310, 311 grupowanie selektorów, 91 Grupowanie Wierszy i Kolumn, wzorzec, 341, 344, 345, 346

### **H**

height, własność, 109, 111, 113, 115, 117, 119, 127, 129 100%, 127 auto, 127 hierarchie, 283 hiperłącza, wybór na podstawie stanu, 98 HTML, 65 elementy blokowe, 64 elementy strukturalne, 63 elementy śródliniowe, 64 ramki, 60 struktura, 58, 60, 63

#### **I**

id, atrybut, 82 identyfikatory, 82, 83, 89 tworzenie, 82 in, 50 Indeks Górny i Dolny, wzorzec, 265, 275, 276 Inicjał na Marginesie, wzorzec, 439, 452, 453 Inicjał z Grafiką i Dopełnieniem, wzorzec, 439, 446, 447 Inicjał, wzorzec, 439, 442, 443 inicjały, 439

# **J**

Jednakowe Kolumny o Rozmiarze Treści, wzorzec, 367, 382, 383 jednostki miary, 49, 50 przeliczniki dla 96 dpi, 50 JPG, 310, 311 jQuery, 409, 410

## **K**

kaskadowość, 40, 41, 42 klasy, 82, 89 tworzenie, 82 Kod, wzorzec, 245, 253, 254 Kolumny o Odwróconych Proporcjach, wzorzec, 367, 380, 381

Kolumny o Rozmiarach Procentowych, wzorzec, 367, 378, 379 Kolumny o Stałej Szerokości, wzorzec, 366, 372, 373 Kolumny o Takich Samych Rozmiarach, wzorzec, 367, 384, 385 Kolumny Proporcjonalne do Innych Kolumn, wzorzec, 367, 376, 377 Kolumny Proporcjonalne do Treści, wzorzec, 367, 374, 375 Konkretny Rozmiar, wzorzec, 123, 128, 129 kontekst formatowania śródliniowego, 111 kontekst stosowy, 159 Kontekst Stosowy, wzorzec, 151, 158, 159 kontekst wyrównania, 272 zagnieżdżanie, 278 kontrolki, 80, 81 Kurczliwe Kolumny, wzorzec, 366, 370, 371 Kurczliwy, wzorzec, 123, 130, 131 kursywa, 229

#### **L**

lang(), 98 large, 51 left, własność, 119, 155 letter-spacing, własność, 247 Lewy Margines, wzorzec, 281, 303, 304 line-height, własność, 111, 231, 247 list-style-image, własność, 289 list-style-position, własność, 289 list-style-type, własność, 289 listy, 284 definicji, 74 elementy, 78 nieuporządkowane, 74, 284 numerowane, 289 punktory, 289 słownikowe, 284 uporządkowane, 74 wypunktowane, 289 Listy, wzorzec, 281, 288, 289, 290

#### **Ł**

Łamanie Stron, wzorzec, 135, 149, 150 łącza, 430 wybór na podstawie stanu, 98 Łącza Układowe, wzorzec, 394, 429, 430, 431

### **M**

Mapa Obrazkowa, wzorzec, 309, 312, 313 margin, własność, 109, 111, 113, 117, 119, 136, 137 auto, 137 Margines, wzorzec, 135, 136, 137

marginesy, 136, 137 maska gradientowa, 315 max-height, własność, 131 max-width, własność, 131 media, 48 właściwości, 49 medium, 50 Menu Rozwijane, wzorzec, 394, 421, 422, 423, 424 Menu z Zakładkami, wzorzec, 393, 413, 414, 415, 416 miary, jednostki, 49, 50 przeliczniki dla 96 dpi, 50 Mieszane Układy Kolumn, wzorzec, 367, 390, 391 MIME, 67 mm, 50 model polowy, 105 Model Polowy, wzorzec, 105, 108, 109 Modele Pozycjonowania, wzorzec, 151, 152, 153 mouseout(), 420 mouseover(), 420 myśl przewodnia, 457 Myśl Przewodnia na Lewym Marginesie, wzorzec, 457, 464, 465 Myśl Przewodnia na Prawym Marginesie, wzorzec, 457, 466, 467 Myśl Przewodnia Spływająca w Lewo, wzorzec, 457, 458, 459 Myśl Przewodnia Spływająca w Prawo, wzorzec, 457, 460, 461

### **N**

nagłówki, tworzenie, 76 Najbliższy Pozycjonowany Przodek, wzorzec, 151, 156, 157 Naprzeciwległe Elementy Pływające, wzorzec, 393, 406, 407 nawigacja okruszkowa, 430 Niewidoczny Tekst, wzorzec, 227, 241, 242 Niewyrośnięte Kolumny, wzorzec, 367, 386, 387 not(), 410 nowy wiersz, 84

### **O**

obramowanie, 138, 139 Obramowanie, wzorzec, 135, 138, 140 Obraz z Prostym Cieniem, wzorzec, 327, 328 obrazy cień, 328, 330 formaty, 310, 311 sprite, 324, 325, 327 wstawianie, 311 wymiary, 311

#### 504

Oddzielanie Krawędzi, wzorzec, 341, 348, 349 Odstęp między Blokami, wzorzec, 281, 300, 301 Odstępy Między Elementami Pływającymi, wzorzec, 393, 402, 403 Odstępy, wzorzec, 245, 246, 247 onclick, zdarzenie, 477 Osadzanie Fontów, wzorzec, 227, 240 overflow, własność, 109, 111, 117, 146, 161 Ozdoby Śródliniowe, wzorzec, 245, 259, 260 Ozdoby Tekstu, wzorzec, 227, 232, 233

### **P**

padding, własność, 109, 111, 113, 115, 119, 141 page-break-after, własność, 150 page-break-before, własność, 150 pc, 50 Pionowe Wyrównanie Danych, wzorzec, 341, 357, 358 Pionowe Wyrównanie Treści, wzorzec, 265, 271, 272 Pływająca Sekcja, wzorzec, 393, 400, 401, 402 Pływający Alert, wzorzec, 475, 493, 494 Pływający Inicjał z Grafiką, wzorzec, 439, 450, 451 Pływający Inicjał, wzorzec, 439, 448, 449 PNG, 310 pogrubienie, 229 Pole Bezwzględne, wzorzec, 105 Pole Blokowe, wzorzec, 105, 114, 115 Pole Blokowo-Śródliniowe, wzorzec, 105 Pole Pływające, wzorzec, 105, 120, 121 Pole Pozycjonowane Bezwzględnie, wzorzec, 118, 119 Pole Śródliniowe, wzorzec, 105, 110, 111 Pole Śródliniowo-Blokowe, wzorzec, 112, 113 Pole Tabeli, wzorzec, 105, 116, 117 pole wewnętrzne, 397 polimorfizm CSS, 29 position, własność, 155 absolute, 155, 165 fixed, 155, 167 relative, 155, 169 static, 155 powrót karetki, 84 Pozioma Kreska, wzorzec, 281, 298, 299 pozycjonowanie, 153 bezwzględne, 165 stałe, 167 względne, 169 Pozycjonowanie Bezwzględne, wzorzec, 151, 164, 165 Pozycjonowanie Stałe, wzorzec, 151, 166, 167 Pozycjonowanie Względne, wzorzec, 151, 168, 169 Pozycjonowany, wzorzec, 151, 154, 155 Półprzezroczysty, wzorzec, 309, 316, 317 Prawy Margines, wzorzec, 281, 305, 306 Projektowanie do wewnątrz, a projektowanie na zewnątrz, wzorzec, 398, 399 Prosty Cień pod Obrazem, wzorzec, 309

przepełnienie, 146

- Przepełnienie, wzorzec, 135, 145, 146
- Przesuwanie Elementów Bezwzględnych i Stałych, wzorzec, 175, 184, 185
- Przesuwanie Elementów Pływających, wzorzec, 175, 182, 183
- Przesuwanie Elementów Statycznych, wzorzec, 175, 178, 179
- Przesuwanie Elementów Wyrównanych do Dołu, wzorzec, 202, 220, 221
- Przesuwanie Elementów Wyrównanych do Góry, wzorzec, 201, 216, 217
- Przesuwanie Elementów Wyrównanych do Lewej, wzorzec, 201, 204, 205
- Przesuwanie Elementów Wyrównanych do Prawej, wzorzec, 201, 208, 209
- Przesuwanie Elementów Wyrównanych do Środka, wzorzec, 201, 212, 213
- Przesuwanie Elementów Wyśrodkowanych Pionowo, wzorzec, 202, 224, 225
- Przesuwanie Elementów Względnych, wzorzec, 175, 186, 187
- Przesuwanie i Wcinanie Statycznych Tabel, wzorzec, 175, 180, 181
- Przesuwanie Treści w Pionie, wzorzec, 273, 274
- Przycisk, wzorzec, 394, 425, 426, 427, 428 Przykładowy Obraz, wzorzec, 309, 338, 339
- Przykładowy Układ, wzorzec, 394, 434, 435 pt, 50
- Punktory Graficzne, wzorzec, 281, 290, 291, 292 px, 50

# **Q**

quirks mode, *Patrz* tryb zgodności wstecznej

# **R**

Redukcja Odstępu między Blokami, wzorzec, 281, 301, 302 right, własność, 119, 155 Rodzaje Pól, wzorzec, 105, 106, 107 rodzina fontów, 229 Rozciągnięty, wzorzec, 123, 132, 133 rywalizacja reguł, 40

# **S**

Scalanie Krawędzi, wzorzec, 341, 350, 351 Scalanie Marginesów, wzorzec, 281, 294, 295 Sekcja, wzorzec, 281, 286, 287 sekcie, 287 Sekcje Rozwijane, wzorzec, 393, 410, 411, 412, 413 Selektor Podklasy, wzorzec, 87, 99, 100

selektory, 47, 89 dziecka, 91 elementu siostrzanego, 92 first-letter, 96 first-line, 96 grupowanie, 91 identyfikatora, 89 istnienia atrybutu, 93 klasy, 89 pierwszego dziecka, 92 potomka, 91 słowa atrybutu, 94 typu, 89 uniwersalny, 90 wartości atrybutu, 94 Selektory Atrybutów, wzorzec, 87, 92, 93, 94 Selektory Pozycji i Grupowanie Selektorów, wzorzec, 87, 90, 91 Selektory Pseudoelementów, wzorzec, 87, 95, 96 Selektory Pseudoklas, wzorzec, 87, 97, 98 Selektory Tabel, wzorzec, 341, 346, 347 Selektory Typu, Klasy i Identyfikatora, wzorzec, 87, 88, 89 small, 50 spacja, 84 niełamliwa, 85 Sprawdzanie Poprawności Formularzy, wzorzec, 475, 499, 500 Sprężyste Kolumny, wzorzec, 367, 388, 389 Sprite'y CSS, wzorzec, 309, 323, 324, 325, 326 Statyczny, wzorzec, 162, 163 strict, 68 strona, czas otwierania, 55 Struktura HTML, wzorzec, 57, 63, 64 Struktura Wizualna, wzorzec, 281, 284, 285 Strukturalne Elementy Blokowe, wzorzec, 57, 73, 74 strukturalne, elementy, 63 style, atrybut, 35, 36 Szablon, wzorzec, 394, 432, 433 Szerokość Kolumny, wzorzec, 366, 368, 369 Szerokość Zewnętrzna Pola, wzorzec, 393, 396, 397 Szerokość, wzorzec, 123, 124, 125

# **Ś**

Środkowanie Elementów Bezwzględnych, wzorzec, 176, 196, 197 Śródliniowa Linia Pozioma, wzorzec, 245, 263, 264 śródliniowe, elementy, 64 Śródliniowy Cytat Blokowy, wzorzec, 457, 470, 471 Śródliniowy, wzorzec, 281, 292, 293

### **T**

Tabela w Paski, wzorzec, 341, 359, 360 Tabela, wzorzec, 341, 342, 343 tabele, 74, 193, 343 grupowanie elementów, 345 grupy kolumn, 74 height, własność, 129 komórki, 74, 79 modele układu, 365 nagłówek, 74 naprzemienne kolory wierszy, 360 podpis, 74 stopka, 74 tło, 345 ukrywanie komórek, 354 usuwanie komórek, 354 usuwanie wierszy, 356 width, własność, 129 wiersze, 74 Tabelowy, Wierszowy i Komórkowy, wzorzec, 341, 361, 362 table-layout, własność, 117, 343 tabulator, 84 tekst cień, 234, 235 elementy dekoracyjne, 260 kolor, 229 kursywa, 229 nadkreślenie, 233 podkreślenie, 233 pogrubienie, 229 przekreślenie, 233 rozmiar, 229 ukrywanie, 241 wcięcie, 267 wyjustowanie, 270 wyrównanie, 270 wyrównanie do lewej, 203 wyrównanie do prawej, 207 wyrównanie do środka, 211 wyróżnienie, 231 wysunięcie, 268 wysunięcie pierwszej litery, 269 zastępowanie grafiką, 237 zawijanie wierszy, 251 Tekst Zastępowany, wzorzec, 309, 318, 319 Terminalne Elementy Blokowe, wzorzec, 57, 75, 76 text-align, własność, 270 text-decoration, własność, 233 text-indent, własność, 247, 267, 268 ukrywanie tekstu, 241

text-shadow, własność, 234 Safari, przeglądarka, 234 text-transform, własność, 229 tło, 144 Tło, wzorzec, 135, 143, 144 toggleClass(), 410 top, własność, 119 transitional, 68 treść mieszana, 78 Treść nad Obrazem Tła, wzorzec, 309, 321, 322 Treść nad Obrazem, wzorzec, 309, 319, 320 tryb dziwactw, *Patrz* tryb zgodności wstecznej standardowy, 68 zgodności wstecznej, 68 zgodności ze standardami, 68 Tylko dla Czytników Ekranu, wzorzec, 227, 242, 243

#### **U**

układ normalny, 163 Układ Płynny, wzorzec, 393, 404, 405 Układ Tabeli, wzorzec, 341, 363, 364 Układ Wielokolumnowy, wzorzec, 394, 431, 432 Układy Płynne - Informacje Ogólne, wzorzec, 393, 394, 395 Ukrywanie i Usuwanie Komórek, wzorzec, 341, 353, 354, 355 Ukrywanie i Usuwanie Wierszy i Komórek, wzorzec,

#### **V**

vertical-align, własność, 272, 274, 358 visibility, własność, 109, 148, 354

341, 355, 356, 357

#### **W**

wcięcia, 176, 177 Wcięcia, wzorzec, 175, 176, 177 Wcięcie Tekstu, wzorzec, 265, 266, 267 webkit-validation-bubble-message, własność, 500 Wewnętrzny, wzorzec, 151, 160, 161 white-space, własność, 251, 252, 253 Widoczność, wzorzec, 135, 147, 148 width, własność, 29, 109, 111, 113, 115, 117, 119, 125, 129 100%, 125 auto, 125 wiersz wcięcie, 267 wysunięcie, 268 złamanie, 81, 262

word-spacing, własność, 247 Wsuwany Alert, wzorzec, 475, 491, 492 Wsuwany, wzorzec, 281, 296, 297 Wszechstronne Elementy Blokowe, wzorzec, 57, 77, 78 wyrównanie do dołu, 219 do góry, 215 do lewej, 203 do prawej, 207 do środka, 211, 223 Wyrównanie do Dołu, wzorzec, 201, 218, 219 Wyrównanie do Góry, wzorzec, 201, 214, 215 Wyrównanie do Lewej, wzorzec, 201, 202, 203 Wyrównanie do Prawej, wzorzec, 201, 206, 207 Wyrównanie do Środka, wzorzec, 201, 210, 211 Wyrównanie Treści w Poziomie, wzorzec, 265, 269, 270 Wyrównanie Zewnętrzne, wzorzec, 176, 198, 199 Wyrównany Inicjał, wzorzec, 439, 440, 441 Wyrównywanie i Przesuwanie Elementów Bezwzględnych, wzorzec, 176, 194, 195 Wyrównywanie i Przesuwanie Statycznych Bloków, wzorzec, 175, 190, 191 Wyrównywanie i Przesuwanie Statycznych Tabel, wzorzec, 175, 192, 193 Wyrównywanie Statycznych Elementów Śródliniowych, wzorzec, 175, 188, 189 Wyróżnienie, wzorzec, 227, 230, 231 Wyskakujący Alert, wzorzec, 475, 479, 480, 481, 482 Wysokość, wzorzec, 123, 126, 127 Wysunięcie Tekstu, wzorzec, 265, 267, 268 Wysunięty Alert, wzorzec, 475, 487, 488 Wysunięty Inicjał, wzorzec, 439, 444, 445 Wyśrodkowana Myśl Przewodnia, wzorzec, 457, 462, 463 Wyśrodkowanie Pionowe, wzorzec, 202, 222, 223 Względny Element Pływający, wzorzec, 151, 172, 173 wzorce projektowe, 30

## **X**

XHTML, 64, 65, 66, 67, 68 XHTML, wzorzec, 57, 65 x-large, 51 x-moz-errormessage, atrybut, 500 XQUERY, 68 XSLT, 68 x-small, 50 xx-large, 51 xx-small, 50

## **Z**

Zaawansowany Przykład Wyrównywania, wzorzec, 265, 279, 280 Zagnieżdżanie Kontekstów Wyrównywania,

wzorzec, 265, 277, 278

- Zakładki, wzorzec, 394, 417, 418, 419, 420, 421
- Zaokrąglone Rogi, wzorzec, 309, 334, 335, 336, 337
- Zastępowanie Tekstu Grafiką, wzorzec, 227, 236, 237

Zastępowanie Tekstu Kanwą i Obiektami VML, wzorzec, 227, 238, 239

- Zatrzymanie Białych Znaków, wzorzec, 245, 251, 252
- zbiory, 283
- zdarzenia, 409
- z-index, własność, 119, 155, 159

złamanie wiersza, 81

- Złamanie Wiersza, wzorzec, 245, 261, 262
- Znaczenie Strukturalne, wzorzec, 281, 282, 283, 284

# PROGRAM PARTNERSKI GRUPY WYDAWNICZEJ HELION

1. ZAREJESTRUJ SIĘ 2. PREZENTUJ KSIĄŻKI **3. ZBIERAJ PROWIZJE** 

Zmień swoją stronę WWW w działający bankomat!

Dowiedz się więcej i dołącz już dzisiaj!

http://program-partnerski.helion.pl

![](_page_42_Picture_5.jpeg)

# <u>PRZEJRZYSTY, CZYTELNY KOD TO OSZCZEDNOŚĆ CZASU I PIENIEDZY!</u>

Oszałamiające możliwości HTML5 pozwoliły projektantom na tworzenie zaawansowanych stron oraz aplikacji internetowych. Jednak wszedzie tam, gdzie realizowane sa rozbudowane projekty, zaczynają się problemy ze złożonością struktury tworzonego rozwiązania. W typowych jezykach programowania zostało to już zauważone dawno temu, a antidotum na te bolączki stały się wzorce projektowe. Teraz przyszedł czas na HTML – najwyższa pora poznać najlepsze rozwiazania typo-wych problemów!

Książka HTML5 i CSS3. Zaawansowane wzorce projektowe zawiera opis ponad 350 wzorców projektowych w językach HTML5 i CSS3, przeznaczonych do budowy nowoczesnych stron internetowych. Każdy wzorzec można stosować w połączeniu z innymi, co daje nieskończoną liczbe możliwości udoskonalania produktów. Dzieki przedstawionym tu technikom nie trzeba stosować żadnych sztuczek i można uniknać niekończacego sie testowania aplikacji w różnych przegladarkach internetowych. Autorzy szczegółowo opisują wszystkie przydatne własności CSS3 oraz pokazują, jak połączyć je z kodem HTML5, aby uzyskać praktyczne rezultaty. Z tą książką nauczysz się tworzyć płynne układy stron, inicjały, uwagi na marginesie, cytaty i alerty. Ponadto poznasz wiele nowych technik, takich jak zaokraglanie rogów i sprawdzanie danych wprowadzanych do formularzy.

Dzięki tej książce:

- · poznasz najlepsze techniki tworzenia przejrzystego kodu HTML i CSS
- · rozwiążesz typowe problemy z tworzeniem układów stron
- · bezbłednie sformatujesz tekst
- · stworzysz kod tani w utrzymaniu!

Nr katalogowy: 11716 Księgarnia internetowa:

![](_page_43_Picture_8.jpeg)

![](_page_43_Picture_9.jpeg)

**Apress** 

Sprawdż najnowsze promocje: O http://helion.pl/promocje Książki najchętniej czytane: O http://helion.pl/bestsellery ów informacje o nowościach: O http://helion.pl/nowosci

![](_page_43_Picture_11.jpeg)

**Helion SA** ul. Kościuszki 1c, 44-100 Gliwice tel.: 32 230 98 63 e-mail: helion@helion.pl http://helion.pl

![](_page_43_Picture_13.jpeg)

![](_page_43_Picture_14.jpeg)

![](_page_43_Picture_15.jpeg)